## **Quickbooks Student Trial Edition**

Eventually, you will unconditionally discover a supplementary experience and exploit by spending more cash. yet when? pull off you undertake that you require to get those every needs once having significantly cash? Why dont you try to acquire something basic in the beginning? Thats something that will lead you to comprehend even more something like the globe, experience, some places, taking into consideration history, amusement, and a lot more?

It is your categorically own get older to pretense reviewing habit, along with guides you could enjoy now is Quickbooks Student Trial Edition below.

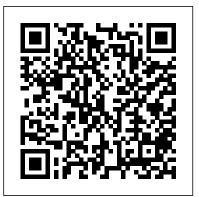

Four Dialogues Pearson Kent State University, Ohio, 1969. Senior Matt Kubik is having a groovy time sharing an off-campus duplex with three quirky guys and four far-out hippie chicks. His only goal is to find true love and romance -- until the anti-Vietnam war protests spin out of control.

Computerized Accounting with Quickbooks 2015 Crisp Pub Incorporated Computerized Accounting with QuickBooks 2015 teaches both the accountant and non-accountant student how to use QuickBooks 2015, one of the most popular general ledger software packages available. Through detailed step-by-step

explanations and hands-on exercises, students get ample practice opportunities to ensure with QuickBooks Online mastery of the accounting concepts. Students will: Receive This is a pre-1923 immediate reinforcement of accounting concepts and apply their skills through practice exercises. Learn what to do and was conducted on each of why through a practical, effective, building-block approach. Paradigm Publishing

Quickbooks Pro 2008 Templates with Student Guide to accompany College Accounting, 12th Edition

QuickBooks Pro 2013 Comprehensive Destiny

Image Publishers The general journal and the general ledger. Adjustments and the worksheet. Closing entries commitment to the and the postclosing trial balance....

Book 2, Trial of Fire **Trilogy** Prentice Hall Important Notice: Media content referenced within the product description or the product text may not be available in the ebook

version.

Computer Accounting Irwin Professional Pub historical reproduction that was curated for quality. Quality assurance these books in an attempt to remove books with imperfections introduced by the digitization process. Though we have made best efforts - the books may have occasional errors that do not impede the reading experience. We believe this work is culturally important and have elected to bring the book back into print as part of our continuing preservation of printed works worldwide. A Complete Course Cengage Learning Drake Pearson, a narrowminded 18-year-old barely enduring Missouri's heat, is tired of feeling empty. Living

conditions are about as cozy as a cardboard box. on account of his alcoholic 2019 software is included father who can find nothing better to do than argue relentlessly with him. When Drake thinks he can 't take another blow, he is reminded daily of his mom who vanished twelve years ago. And now there 's a dead body are auto-graded after After a terrible accident turns into a protected secret, a twisted string of QuickBooks into Connect. events brings Drake miles Doing so allows instructors away from home to an elderly man 's front door. Every promising opportunity also brings new doubts and temptations to run away—this time for good. When the secret he has kept locked away threatens to reveal itself. Drake knows he must shield it with his very life, Solution even if the love he has been shown undeservingly is about to be destroyed. Get Smart with QuickBooks 2018 - Student Paradigm **Education Solution** Using a hands-on approach, Computer Accounting with QuickBooks 2019 integrates understanding accounting with mastery of QuickBooks software. The text provides proven instructional techniques throughout the new edition to make students mastery of QuickBooks as effortless

as possible. Access to QuickBooks Accountant with every text. Connect is available for Computer Accounting with QuickBooks 2019. Connect saves you time by making grading quick and easy. The examples and manageable in-chapter activities, end of chapter exercises and projects found in the text students enter the answers from their work in and students to benefit from critical information to Insight, the analytic tools within Connect that provides at-a-glance information regarding class performance and assignment effectiveness. Old Rose and Silver **PublishDrive** Computerized Accounting with QuickBooks® 2014Paradigm Education Courier Corporation Master QuickBooks Online Accountant (QBOA) at your own pace with the unique self-directed learning approach in Owen's QUICKBOOKS ONLINE FOR ACCOUNTING, 6E. This edition focuses exclusively on QBOA, allowing you to refine skills while reviewing your understanding of financial accounting, reporting and analysis tools. You learn how accounting information is created and used to make accounting from a career key decisions. Updates introduce the latest

features of QBOA, including the ability to create more than one company. New instructions provide even more convenient access to your work through a student portal. Easy-tofollow instructions, real assignments reinforce accounting skills as you practice using the QBOA application. You learn how to set up QBOA to record business events; generate financial statements and reports; and communicate business owners, investors and creditors. Strengthen skills needed for business success with this valuable resource. Important Notice: Media content referenced within the product description or the product text may not be available in the ebook version. Getting Started with Peachtree Complete Accounting 2006 and Quickbooks Pro 2006 Cengage Learning Readers discover the importance of today 's college accounting course in laying the groundwork for future classes and jobs as COLLEGE ACCOUNTING: A CAREER APPROACH. 13E offers an even stronger focus on teaching the fundamentals of development approach.

This text provides readers with an opportunity to learn the most important fundamental concepts of accounting and then apply these concepts using QuickBooks Online and Excel. The book 's engaging real-world context keeps chapter content both relevant and vital to the reader 's academic and professional Branson achieved success. Important Notice: Media content referenced within the product description or the product text may not be available in the ebook version.

Using QuickBooks Accountant 2018 for Accounting (book only) J.D. Rockefeller Richard Branson is a well-known international entrepreneur, and his lessons in life and in business, have served as an inspiration for everyone who dreams of pursuing a career in business, and seeks to make a name for themselves in the competitive world around them. In this book, you will learn about Branson, his different businesses as well as lessons he

learned along the way your daily life. This isn't a biography, it is more about how Branson got started in business, how he managed them, and how he handled failures and criticisms. This book also offers tips, advice, and secrets of how success in business, in spite of his many failures and the obstacles he faced along the way. If you want to achieve success like Richard Branson as an entrepreneur, planning to establish your own business, this book will prove to be a useful source of inspiration to help you along the way. Broken Identity McGraw-Hill Education Offers instructions for learning Quickbooks software, including exercises and projects to reinforce concepts. This book focuses on maintaining a service and merchandising business, as well as on features of QuickBooks. Computer Accounting with QuickBooks Pro 2008 Createspace Independent Publishing **Platform** 

Does public speaking that you can integrate in paralyze you and tie your stomach into knots? Want to get a standing ovation every time? What goes into a dazzling opening and closing? Does the prospect of facing embarrassing judgment make your palms sweat? Or do you want to learn how to absolutely own the stage and become a magnetic speaker? Public speaking and presenting is one of the most common phobias -- and it's completely understandable. When else in our lives are we so open and vulnerable? But it 's a necessary evil in all aspects of our lives, whether professionally and personally. From making a presentation in the boardroom to being more confident with the opposite sex, your speaking skills will take you to the next level and get what exactly what you want in your life. Fearless Public Speaking is the rare book that will (1) help you destroy your anxiety so you can confidently take any stage, and (2) once you' re up there, be unforgettable and captivating as a speaker. The tenets in this book come from studying the experiences of the best

presenters in the world, from CEOs, standup comics, to actors, and more. Jason Bax, noted actor, speaker, and entrepreneur, lends his thoughts in a guest chapter. And me? I'm a social skills and charisma coach, speaker, and semi- a reputation as an professional musician who effective and engaging thrives in front of the crowd... but I wasn't always like this - I know your struggles and I can help you from point A to point B! How will you learn to captivate audiences? • Why knowing where your audience gets their news is key to your memorability. • How to construct a bulletproof opening and closing. How to make sure you

- reach any audience emotionally.
- and jitters with mental rehearsal techniques. As well as... • What rehearsed spontaneity is and how it makes your audience connect. • Stage tools. Learn how presence techniques of the masters of performance like Freddie Mercury. • How standup comics own the stage and real examples and win over hostile crowds.
- What a memory palace is and how it will help you skills as you practice memorize your speech. Put the audience in the

palm of your hand, starting now! • Feel confident and empowered business and use it to in taking the stage anywhere, anytime.

- Speak your way to better jobs and relationships with each mini-presentation. • Build business owners, speaker. • Learn to overcome judgment and build self-confidence.
- Own the room, audience, and applause. The Trial and Death of Master the skills of QuickBooks Online Accountant (QBOA) at your own pace with the unique self-directed learning approach found in Owen's USING QUICKBOOKS ONLINE FOR ACCOUNTING, 4E. This edition focuses Overcoming stage fright exclusively on QBOA, allowing you to refine skills while reviewing your understanding of financial accounting, reporting and analysis accounting information is both created and used to make key decisions. Easyto-follow instructions, manageable assignments reinforce your accounting using the QBOA application to analyze

business events. Learn how to set up QBOA for a record business events. Discover how to generate financial statements and reports and communicate critical information to investors and creditors. These skills translate into on-the-job success no matter what accounting applications you use in the future. Important Notice: Media content referenced within the Socrates IndyPublish.com product description or the product text may not be available in the ebook version.

Get Smart with QuickBooks 2021 - Student Createspace Independent Publishing Platform Divine Vengeance weaves intrigue and drama through the accurate and volatile historical events of the Cathar wars in thirteenth century France. A brutal massacre sponsored by the Pope. Brother Raimon cannot reconcile the dissonance between his faith and the violence. Nor can he rationalize his love for a Guilelma, a Cathar heretic. What starts as offering a helping hand, soon turns into organized aid for fleeing heretics. Now Raimon is captured attempting to sabotage the trebuchet Malvoisine, and he is to be burned at the stake...along with 180

heretics...and the woman he a sole proprietorship, and QuickBooks Online loves. Sadly the brutality of crusade leader Simon de Montfort is not contrived. The Cathar crusade was the first pogrom aimed at a Christian region. It led to the dark years of the Inquisition and set a concerning tone that influenced Western thought for centuries. Action, intrigue, geography, an era of history rife with contradictions, and an unrequited love. Join the adventure! Franklin County's Famous 1935 Moonshine Conspiracy Trial Cengage Learning For one-semester courses in microcomputer accounting. A real-world experience with extensive hands-on material Designed for students familiar with the essentials of the accounting cycle and how it relates to business, QuickBooks(R) Desktop 2018: A Complete Course is a comprehensive instructional must have learning resource. The 17th Edition provides training using the QuickBooks Premier Accountant 2018 accounting program. This text covers using QuickBooks in a service business, a merchandising business,

a partnership. Preparing payroll and creating a new company are also included. No prior knowledge of, or experience with computers, Microsoft(R) Windows(R), or QuickBooks(R) is required. Quickbooks 2010 Cengage Learning Computer Accounting with QuickBooks Online, 2/e allows you to teach the latest concepts of QuickBooks in an online environment. Use QuickBooks Online on any device—PC, Mac, tablet, smartphone—no software download or local install necessary! QBO provides a familiar internet-designed user interface for students to grasp accounting concepts while honing cloud computing skills. Students learn about the connection between the software, the general ledger system, and the accounting cycle. For Reps Eyes Only: McGraw-Hill 's agreement with Intuit prohibits us from selling QuickBooks software without a text. Students can download

software directly from Intuit at no additional charge, but it can take between 1-3 days for Intuit to verify the student's identity and complete the process. Students will receive instant access to the QuickBooks Online software if they purchase the text with the access code and use the license code on the card to verify their download. Download instructions using the license code are located in the front of the text book. Student version: h ttp://www.intuiteducatio nprogram.com/students/ signup/desktop/ Instructor version: http: //www.intuiteducationpr ogram.com/signup/deskt op/ We are unable to offer Vital Source eBooks because VS doesn't support packages. McGraw-Hill's agreement with Intuit prohibits us from selling QuickBooks software without a text. This title can be customized and delivered through CREATE. Contact the product and marketing team for the new virtual

code for QuickBooks Online. Complete Daily Newspaper Accounts Prentice Hall QuickBooks 2013... What's New! Read our blog post by QuickBooks author Trisha Conlon on the interface changes in the new version of QuickBooks, QuickBooks Pro 2013: Comprehensive is a fulllength, introductory textbook covering basic and advanced concepts in QuickBooks Pro. The textbook and accompanying resources are designed to meet the needs of instructors and students at community colleges, career/vocational schools and other adult education programs. The text follows Labyrinth's revolutionary approach to instructional design which makes it easier for instructors and students to achieve specific educational goals. Nine previous versions have been tested and proven in the classroom. Designed to meet the objectives of the Intuit certification program. Final approval expected following independent review. Note: This textbook is designed for

use with the PC version

of QuickBooks Pro 2013, and trial software is available for PCs only. The Mac version of QuickBooks is not completely the same and screen shots in the textbook will not always match the software. Key Features: \* 12 lessons in full color \* Full coverage of GAAP and the accounting cycle \* Integrated small business case studies in each lesson and end of lesson exercises \* Behind the Scenes feature offers illustrated overviews of the accounting taking place when a Quickbooks entry is made \* Flashback this text students gain to GAAP feature explains the underlying accounting principles related to a QuickBooks action \* Webquest with grading rubric provided as a critical thinking exercise for every lesson New for 2013: \* Visualize! Links to training videos in the QuickBooks Learning Center are included to further student understanding \* Coverage of the new user interface introduced with QuickBooks 2013 The Labyrinth Instructional Design: \* Step-by-step, skills based approach that ensures student success \* More practice exercises to increase learner

understanding and retention \* Comprehensive group and individu **ISE** Computer Accounting with QuickBooks 2021 Library of Alexandria Computerized Accounting with QuickBooksA(R) 2013 teaches both accountant and nonaccountant students how to use QuickBooks 2013 one of the most popular general ledger software packages for small- and mediumsized businesses. With an understanding of the accounting concepts as they are processed in the software. The text is designed around features that support student mastery of skills and concepts while providing flexibility in approach for instructors. The Instructor Resources CD includes a wealth of resources that ease and enhance course instruction including teaching hints lecture notes a sample course syllabi case studies midterm and final exams and more. After

completing Computerized Accounting with QuickBooksA(R) 2013 students will be able to create a company file run accounts receivable and accounts payable manage time-tracking and payroll track inventory and fixed assets manage budgets maintain ledgers and iournals and create reports. Key FeaturesIncludes 140-day trail CD of QuickBooks Pro and Accountant 2013 Student Trial Edition Software. Features case the end of each chapter problems a comprehensive problem reinforcement of procedure reviews and quizzes to ensure software mastery.Challenges students to create a company file run accounts receivable and Overview with an accounts payable manage time-tracking and payroll track inventory and fixed assets manage budgets maintain ledgers and journals and create reports.Offers helpful instructor resources that make teaching easy and allow for course flexibility.Introduces

New Company Setup after basic accounting concepts are addressed.Uses a **Building-Block** Approach that teaches what to do and why after each step in each exercise.Includes Practice Exercises that require students to apply new skills immediately after completing stepped exe rcises. Author-prepared Company Starter Files coincide with chapters and build in complexity. Provides a Procedure Review at that offers excellent learning and review for exams.Features a strong emphasis on accounting concepts. Each chapter begins with an Accounting introduction of software features.